Российская Федерация Республика Адыгея Муниципальное бюджетное общеобразовательное учреждение «Образовательный центр № 11 Майкопского района» 385752, Республика Адыгея, Майкопский район, п. Каменномостский, ул. Гагарина, 38 «А»

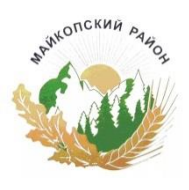

E-mail: **[scool11-hadgoh@inbox.ru](mailto:scool11-hadgoh@inbox.ru)**

Урысые Федерациер Адыгэ Республикэм Мыекъопэ районным и пстэумэ афэзгъэнэIосэрэ муниципальнэ бюджетнэ къулыкъу шIапI «ЕджэпIэ гупчэу № 11» 385752, Адыгэ Республикэр, Мыекъопэ район, Тел: 8(87777) 5-33-79 къ. Хьаджэмыкъохьабл, ур. Гагарина, 38 «А»

Программа утверждена на заседании школьного Методического совета Протокол № 1 от 27.08.2022 г.

Руководитель ШМС

\_\_\_\_\_\_\_\_Р.В. Балашова

# **Программа дополнительного образования в рамках функционирования образовательного центра «Точка роста» для учащихся 5- 11 класса**

# 3D – моделирование в SketchUp

Учитель Белоглазова Марина Сергеевна

МО «Майкопский район» п. Каменномостский 2022 г

# **Пояснительная записка**

 Программа разработана на основании требований нормативно-правовых документов:

- часть 9 статьи 2, статья 28 Федеральный Закон от 29.12.2012 № 273-ФЗ «Об образовании в РФ».

- Приказ Министерства образования и науки Российской Федерации от 29 августа 2013 г. № 1008 г. Москва «Об утверждении Порядка организации и осуществления образовательной деятельности по дополнительным общеобразовательным программам».

- Постановление Главного государственного санитарного врача РФ от 04.07.2014 № 41 «Об утверждении СанПиН 2.4.4.3172-14 «Санитарно-эпидемиологические требования к устройству, содержанию и организации режима работы образовательных организаций дополнительного образования детей»

- Концепция развития дополнительного образования детей (Распоряжение Правительства РФ от 4 сентября 2014 г. № 1726-р).

-Устава Дома детского творчества г. Правдинска.

3D технологии являются передовыми технологиями, заполняющими современную жизнь человека. В основе 3D технологий лежит 3D моделирования. На сегодняшний день трудно представить работу дизайнера, проектировщика, мультипликатора без использования 3D моделей, построенных с помощью компьютера. Еще более широкому распространению 3D моделирование получило в связи распространением 3D принтеров. Сейчас 3D модели используются во всех отраслях науки, техники, медицины, в коммерческой и управленческой деятельности.

Стремительному распространению 3D моделирования мешает нехватка подготовленных кадров.

Подготовку 3D моделистов осуществляют учреждения высшего образования и различные курсы повышения квалификации, но, не смотря на это, осушается дефицит работников, имеющих компетенции в данной области.

#### **Актуальность и педагогическая целесообразность.**

Как и все информационные технологии, 3D моделирование основано на применении компьютерных и программных средств, которые подвержены быстрым изменениям. Возникает необходимость усвоения данных технологий в более раннем возрасте.

Программные средства 3D моделирования предназначены для пользователей, имеющих различный уровень подготовки. Графические системы начального уровня позволяют строить сложные модели, которые могут быть реально использованы в различных областях. Этому способствует возможность реализации «в материале» теоретически разработанных моделей с помощью 3D принтера.

**Цель обучения** по данной программе **–** приобретение навыков 3D моделирования с помощью современных программных средств и основ 3D принтеров.

#### **Задачи:**

*Обучающие:*

Ознакомится с основными положениями 3D моделирования.

Приобрести умения анализа пространственной формы объектов.

Овладеть умением представлять форму проектируемых объектов.

 Приобрести навыки моделирования с помощью современных программных средств.

Освоить навыки 3D печати.

*Развивающие:*

 Развить пространственное воображение, умения анализа и синтеза пространственных объектов..

Развивать техническое и проектное мышление.

 Развить познавательные и творческие способности обучающихся, прививать активно познавательный подход к жизни

Развить устойчивый интерес к поисковой творческой деятельности.

 Развивать мотивацию доведения решения задач до реализации в материале.

 Развить умение работать над проектом в команде, эффективно распределять обязанности.

 Развить умение излагать мысли в четкой логической последовательности, отстаивать свою точку зрения, анализировать ситуацию и самостоятельно находить ответы на вопросы путем логических рассуждений.

*Воспитательные:*

 Воспитать чувство личной и коллективной ответственности за выполняемую работу.

 Воспитать нравственные качества по отношению к окружающим (доброжелательность, чувство товарищества и т.д.).

Приобщить ребенка к здоровому образу жизни.

#### **Особенности набора обучающихся.**

Набор в объединения – свободный, по желанию ребенка и их родителей.

#### **Особенности возрастной группы:**

 Программа рассчитана на детей и подростков младшего, среднего школьного возраста от 8 до 15 лет. В группе 15 человек, согласно уровня способностей и подготовленности детей.

## **Формы проведения занятий**.

В ходе реализации программы используются следующие формы обучения:

*По охвату детей*: групповые, коллективные, индивидуальные.

*По характеру учебной деятельности:*

– беседы (вопросно-ответный метод активного взаимодействия педагога и обучающегося на занятиях, используется в теоретической части занятия);

- консультации (проводятся по запросу обучающихся с целью устранения пробелов в знаниях и умениях; уточнению усвоенного; ответы на вопросы, возникшие в процессе работы и оказания помощи в овладении разными видами учебной и практической деятельности);

- практические занятия.

## **Режим занятий**

Занятия проходят 1 раз в неделю по 2 академических часа с 10 минутным перерывом.

# **Сроки реализации программы:**

Программа рассчитана на 72 часа в течении 9 месяцев (с 1 сентября 2022г. по 31 мая 2023г.)

## **Планируемые результаты**

По итогам реализации программы дети будут:

*Знать:*

- Термины 3D моделирования.
- Систему проекций, изометрические и перспективных изображений.
- Основные приемы построения 3D моделей.
- Способы и приемы редактирования моделей.

 Принцип работы 3D принтеров и способы подготовки деталей для печати.

## *Уметь:*

Создавать и редактировать 3D модели.

Подбирать материалы и текстурировать поверхности моделей.

Выполнять визуализацию сцен.

 Согласовывать параметры модели с параметрами других моделей, разработанных другими участниками проекта..

Осуществлять подготовку моделей для печати.

# **КАЛЕНДАРНЫЙ УЧЕБНЫЙ ГРАФИК на 2022/2023 учебный год**

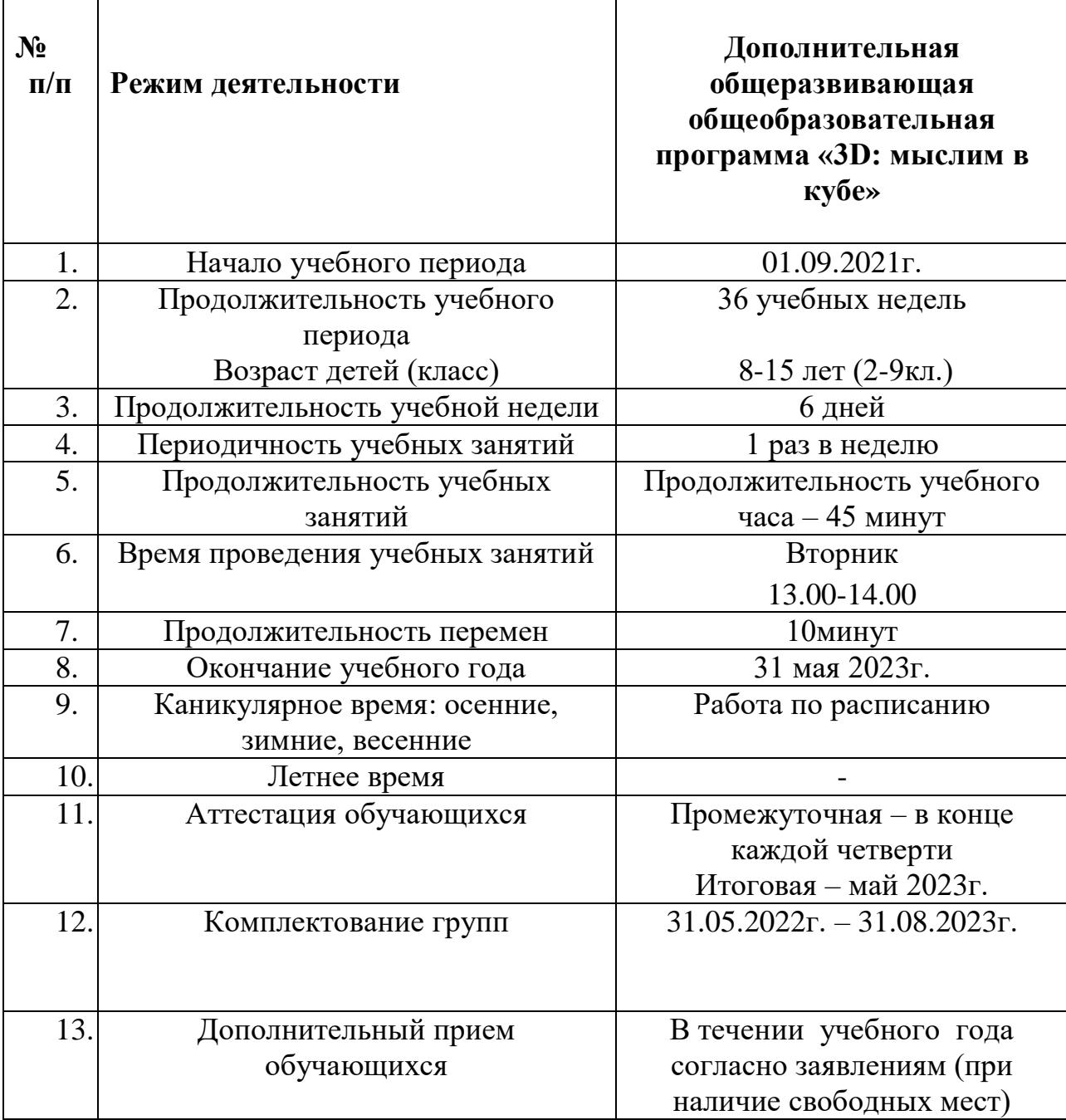

# **Учебный план**

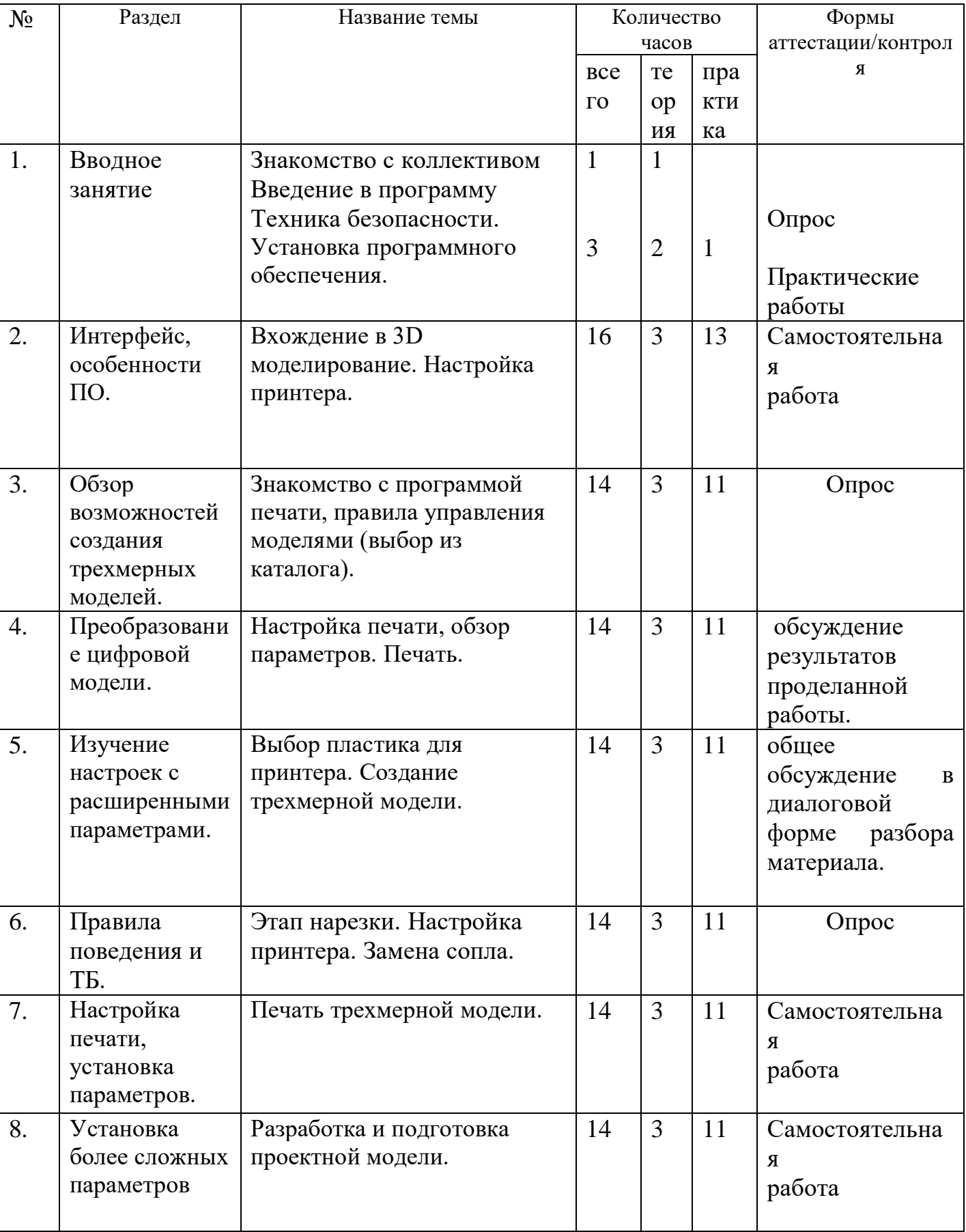

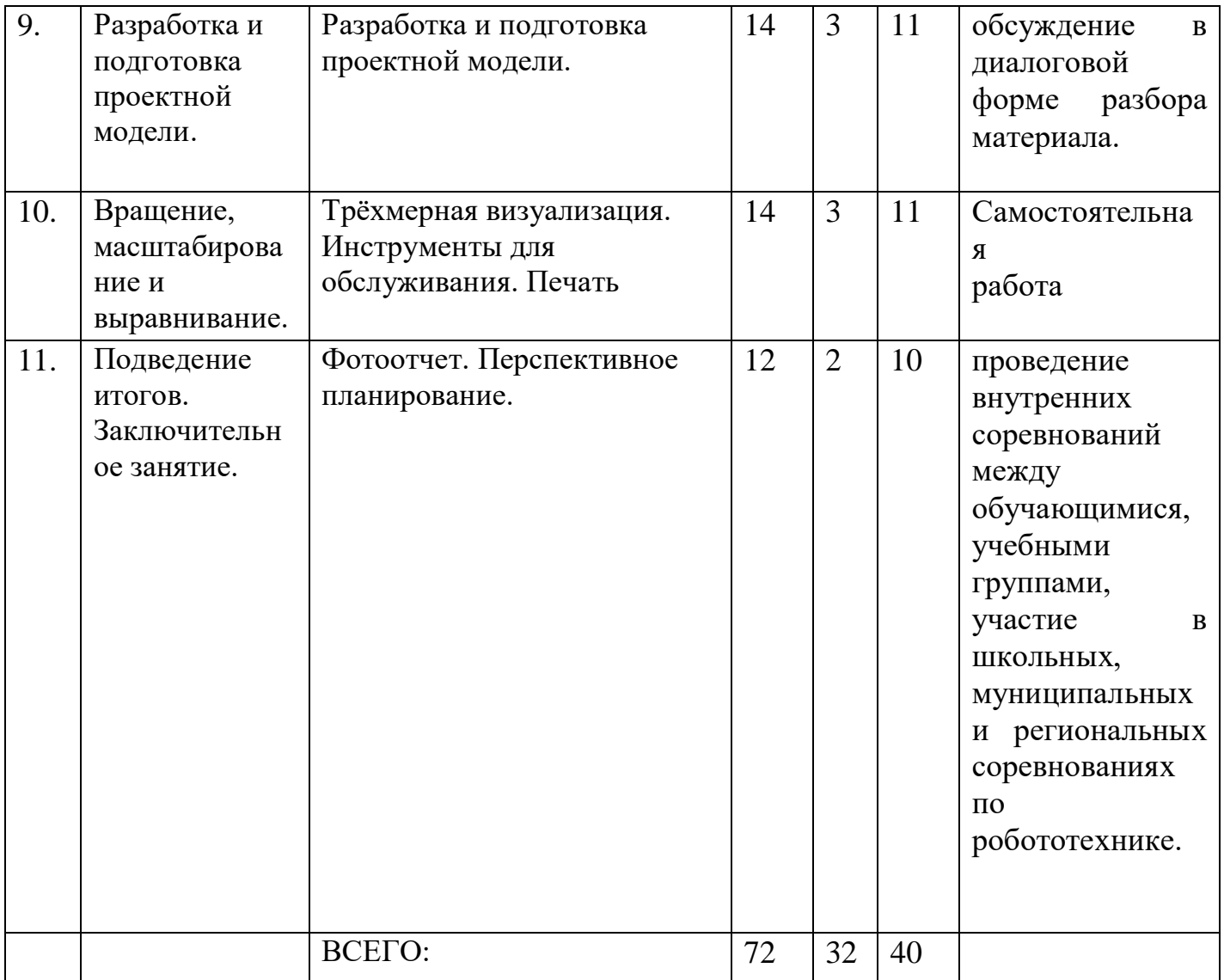

# **Содержание программы**

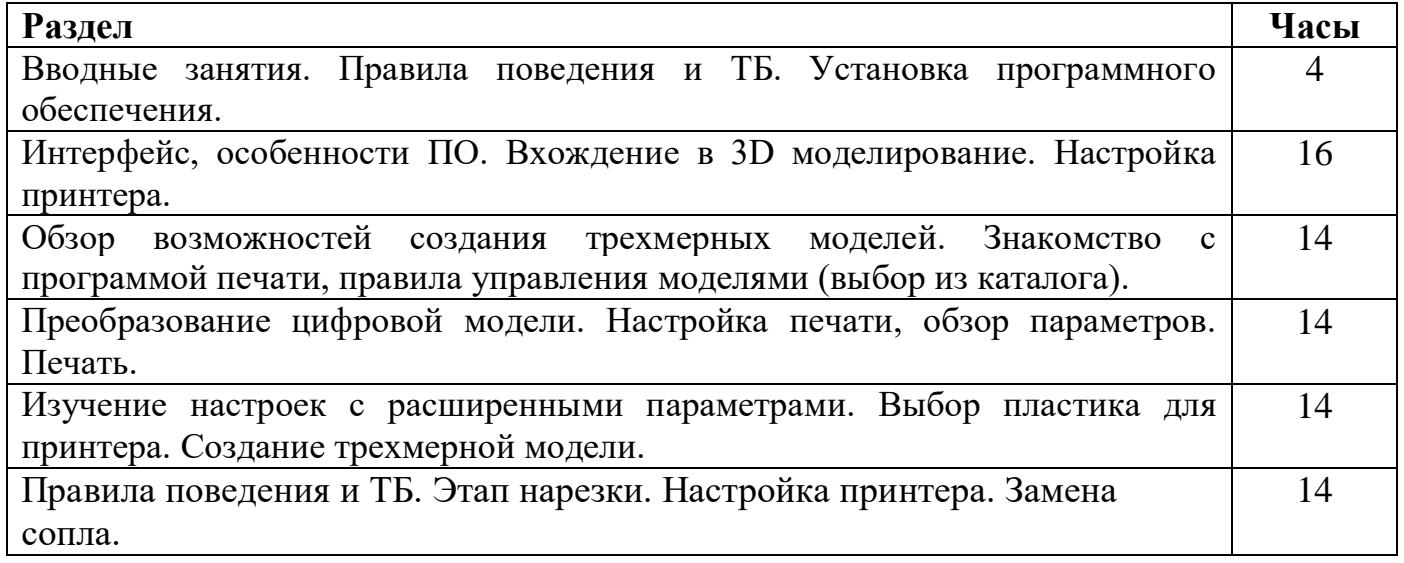

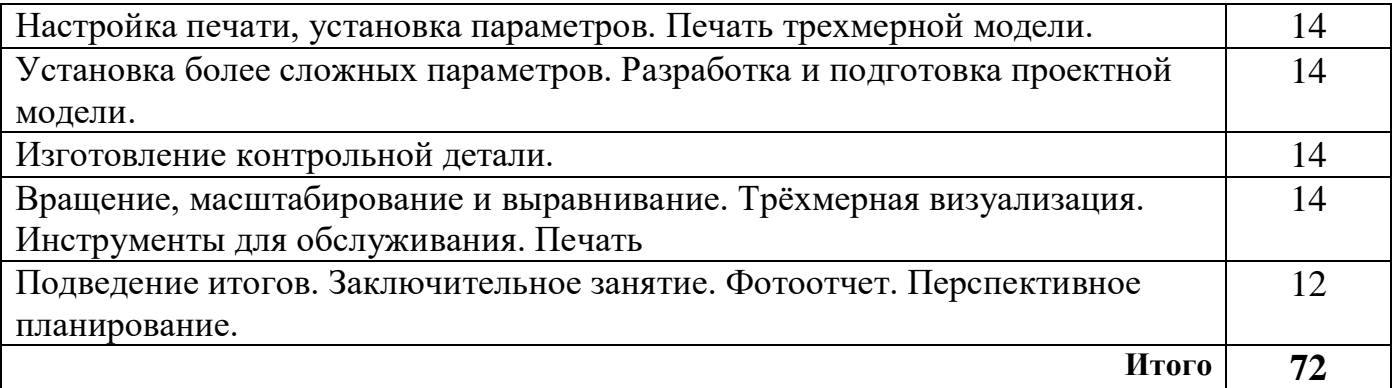

## **Формы контроля и подведения итогов**

В начале занятия проводится опрос обучающихся по вопросам предыдущего занятия.

В конце этапа моделирования проводится обсуждение результатов проектирования с оценкой проделанной работы. Вопросы, которые возникают у обучающихся, выносятся на общее обсуждение также в диалоговой форме разбора материала.

В качестве проверки используются различные формы подведения итогов: проведение внутренних соревнований между обучающимися, учебными группами; участие в школьных, муниципальных и региональных соревнованиях по робототехнике.

Основные способы построения моделей.

## **Организационно-педагогические условия реализации программы.**

## **1. Учебно-методическое обеспечение программы**

Занятия проводятся в форме лекций, обсуждения и практических работ.

При работе с детьми в учебных группах используются различные методы: словесные, метод проблемного обучения, проектно-конструкторский метод, а также игровой метод.

**Метод строго регламентированного задания.** Выполнение индивидуальных и групповых 3D моделей.

**Групповой метод** (мини-группы). Создание модели по предложенной схеме группой занимающихся (2– 4 человека); определение ролей и ответственности, выбор рационального способа создания модели.

 **Метод самостоятельной работы**. Свобода при выборе темы, методов и режима работы, создание условий для проявления творчества. Защита собственного проекта.

**Соревновательный метод.** Проведение соревнований для выявления наиболее качественной и оригинально выполненной работы.

**Словесный метод.** Вербальное описания заданий и оценки результатов.

**Метод визуального воздействия.** Демонстрация визуализированых рисунков, демонстрация отпечатанных модели.

 **Дискуссия.** Смысл данного метода состоит в обмене взглядами по конкретной проблеме. С помощью дискуссии, обучающиеся приобретают новые знания, укрепляются в собственном мнении, учатся его отстаивать. Так как главной функцией дискуссии является стимулирование познавательного интереса, то данным методом в первую очередь решается задача развития познавательной активности обучающихся.

## **Методическое обеспечение**

Для успешного проведения занятий очень важна подготовка к ним, заключающаяся в планировании работы, подготовке материальной базы и самоподготовке педагога.

В процессе подготовки к занятиям продумывается вводная, основная и заключительная части занятий, отмечаются новые термины и понятия, которые следует разъяснить обучающимся, выделяется теоретический материал, намечается содержание представляемой информации, подготавливаются наглядные примеры изготовления модели.

В конце занятия проходит обсуждение результатов и оценка проделанной работы.

## **Материально-технические условия реализации программы.**

Для проведения занятий необходимо достаточно просторное помещение, которое должно быть хорошо освещено и оборудовано необходимой мебелью: столы, стулья, шкафы – витрины для хранения материалов, специального инструмента, приспособлений, чертежей, моделей. Для работы необходимо иметь достаточное количество наглядного и учебного материала и ТСО.

## **Для реализации программы необходимо:**

- 1. Компьютерный класс 12 шт.
- 2. Системное программное обеспечение (Windows)
- 3. Программное обеспечение Компас
- 4. Программное обеспечение Autodesk Fusion360
- 5. Проектор
- 6. 3D принтер
- 7. Программа для 3D принтера типа Slicer
- 8. Цветной филамент ABS или PLA (1.75)

# **Информационное обеспечение программы**

# **Интернет-ресурсы:**

- 1. http://www.123dapp.com/design
- 2. http://www.autodesk.com/products/fusion-360/learn-training-tutorials
- 3. http://www.123dapp.com/design
- 4. https://www.youtube.com/watch?v=w\_X2uoD\_UKI
- 5. https://www.youtube.com/watch?v=KK\_g\_jiJl0A
- 6. https://www.youtube.com/watch?v=hHXHiboMyaU
- 7. http://autodeskeducation.ru/winterschool2016/masterclasses/
- 8. http://make-3d.ru/articles/chto-takoe-3d-pechat/
- 9. https://www.youtube.com/watch?v=EQ-W4qxF5Sk
- 10.http://3dwiki.ru/kak-rabotaet-3d-printer-bazovye-ponyatiya-i-nekotorye-vazhnyeterminy/
- 11.https://www.youtube.com/watch?v=gWBV5vxKj0w